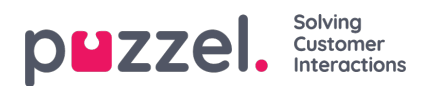

## **Service variables**

Very few of your company's users should have access to the sub menu**Services->Service Variables**, where you can switch variables like e.g. Crisis message, Callback in queue etc. on and off. If you want to limit which service variables these few users have access to, you can create a filter containing one or more variables and assign it to the relevant users.